## **Examples of Cuda code**

- **1) The dot product**
- **2) Matrix‐vector multiplication**
- **3) Sparse matrix multiplication**
- **4) Global reduction**

## **Computing y = ax + y with a Serial Loop**

void saxpy serial(int n, float alpha, float \*x, float \*y)

for(int  $i = 0$ ;  $i < n$ ;  $+i$ )  $y[i] = alpha * x[i] + y[i];$ 

{

}

// Invoke serial SAXPY kernel saxpy\_serial(n, 2.0, x, y);

## **Computing y = ax + y in parallel using CUDA**

```
_global_void saxpy_parallel(int n, float alpha, float *x, float *y)
{
 int i = blockIdx.x*blockDim.x + threadIdx.x;
 if( i<n ) y[i] = alpha*x[i] + y[i];
}
// Invoke parallel SAXPY kernel (256 threads per block)\\
int nblocks = (n + 255) / 256;
saxpy_parallel<<<nblocks, 256>>>(n, 2.0, x, y);
```
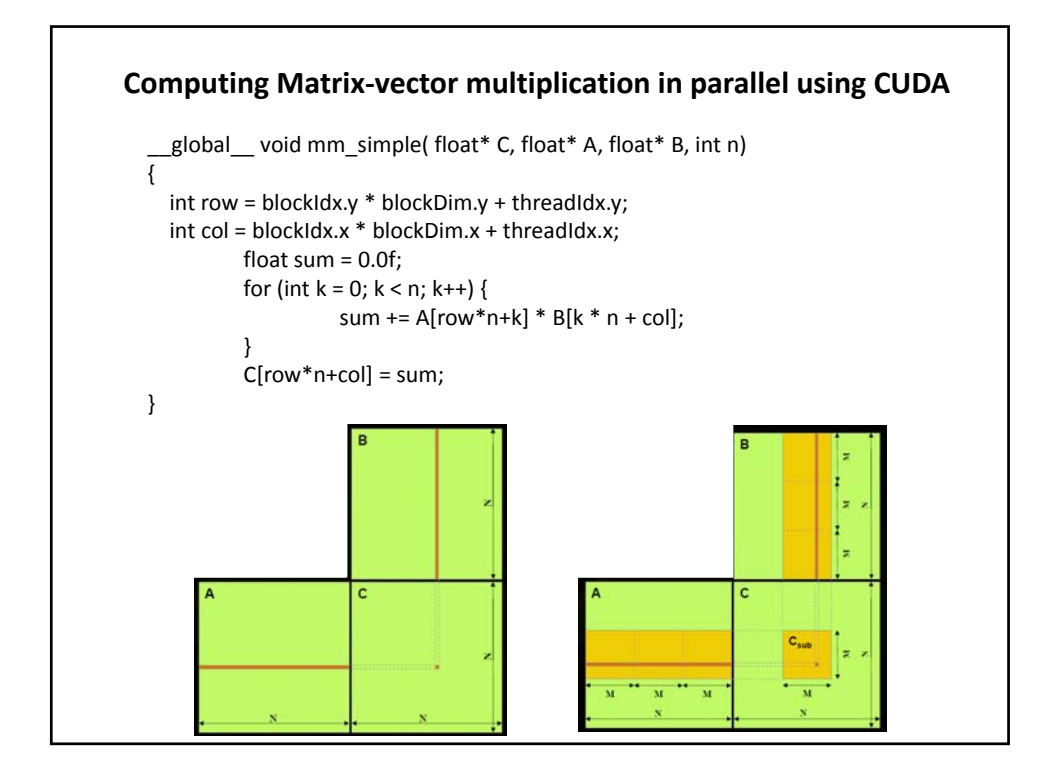

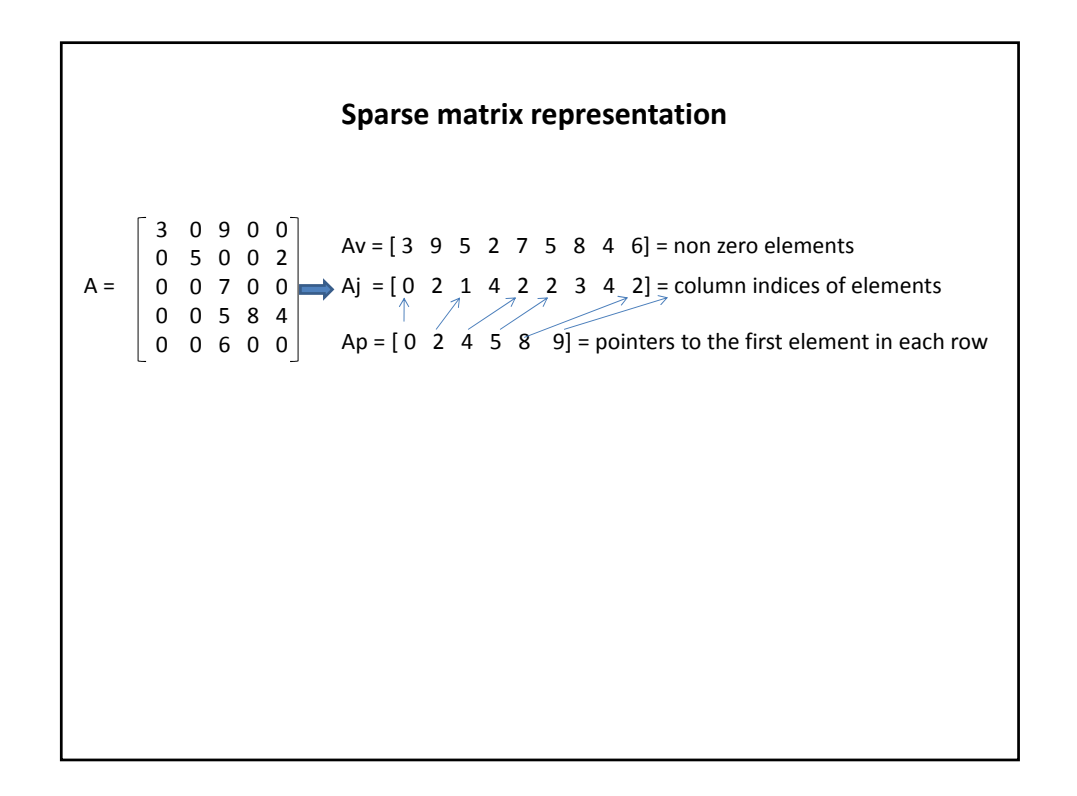

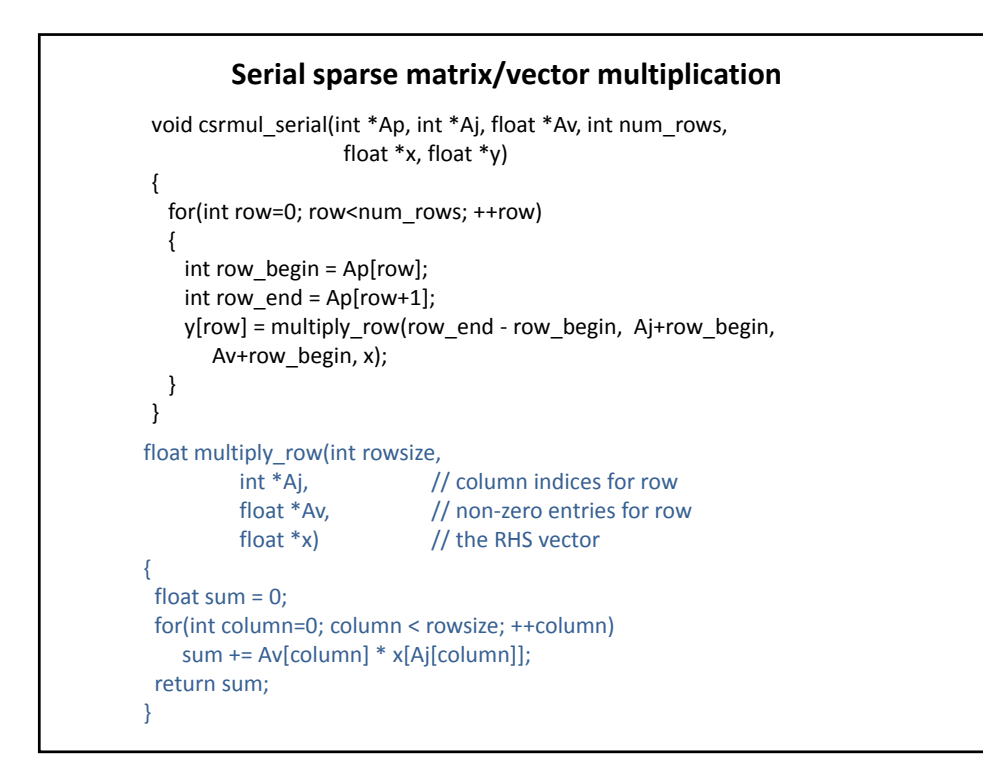

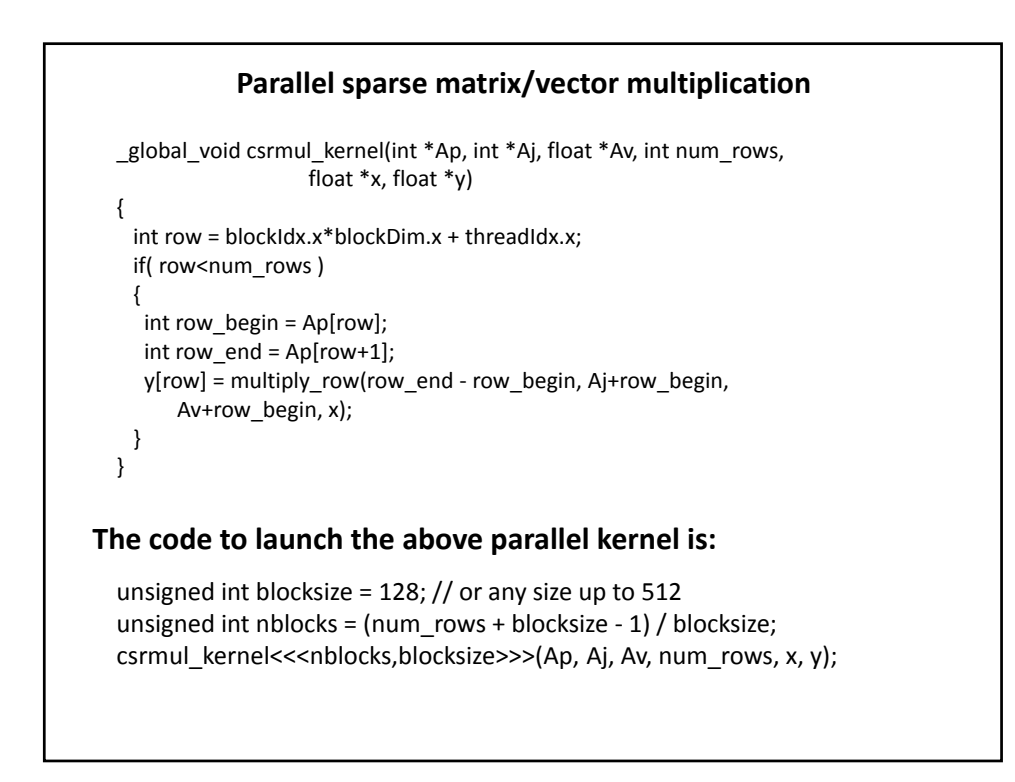

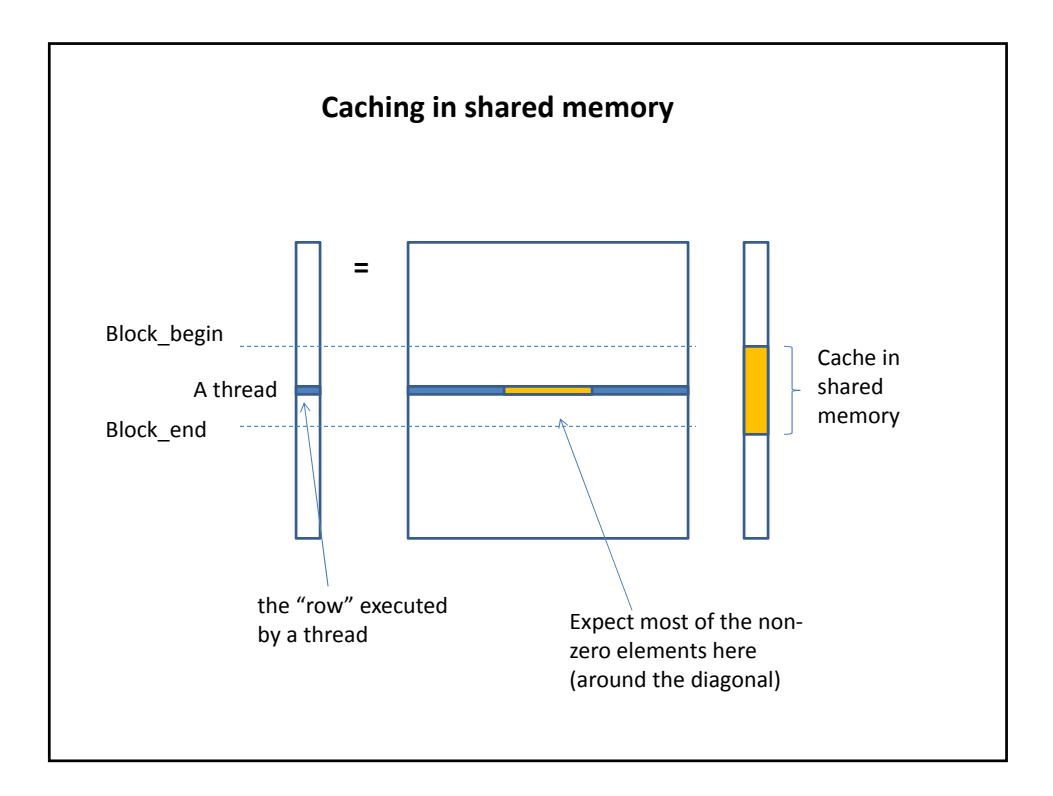

```
_global_void csrmul_cached(int *Ap, int *Aj, float *Av, int num_rows, const float *x, float *y)
{
  _shared_float cache[blocksize];       // Cache the rows of x[] corresponding to this block.
  int block_begin = blockIdx.x * blockDim.x;
  int block_end = block_begin + blockDim.x;
  int row = block_begin + threadIdx.x;
  // Fetch and cache our window of x[].
  if( row<num_rows) cache[threadIdx.x] = x[row];
  _syncthreads();
  if( row<num_rows )
  {
   int row_begin = Ap[row];
   int row_end = Ap[row+1];
   float x_j , sum = 0 ;
   for(int col=row_begin; col<row_end; ++col)
    {
     int j = Aj[col];if( j>=block_begin && j<block_end ) // Fetch x_j from our cache when possible
       x_j = cache[j‐block_begin];
     else
       x_j = x[j];sum + = Av[col] * x_j;}
   y[row] = sum;
  }
}
```
\_global\_void plus\_reduce(int \*input, int N, int \*total) { int tid = threadIdx.x; int i = blockIdx.x\*blockDim.x + threadIdx.x; // Each block loads its elements into shared memory  $_$  \_shared\_ int x[blocksize];<br>x[tid] = (i<N) ? input[i] : 0;  $\frac{1}{1}$  last block may pad with 0's \_syncthreads(); // Build summation tree over elements. for(int s=blockDim.x/2; s>0; s=s/2) {  $if(tid < s)$   $x[tid]$  +=  $x[tid + s]$ ; \_syncthreads(); } // Thread 0 adds the partial sum to the total sum if( tid == 0 ) atomicAdd(total, x[tid]); } **Parallel reduction**